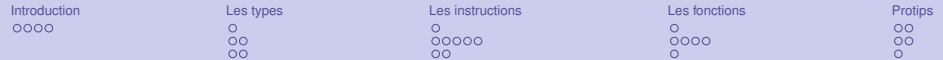

# Python niveau débutant

#### Vincent LE GALLIC

Séminaire Technique du Cr@ns

4 février 2014

<span id="page-0-0"></span>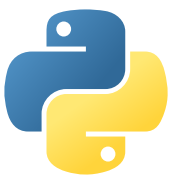

(librement inspiré des [slides](https://wiki.crans.org/CransTechnique/CransApprentis/SeminairesTechniques/2012-2013?action=AttachFile&do=view&target=shell_ssh.pdf) de Pauline POMMERET)

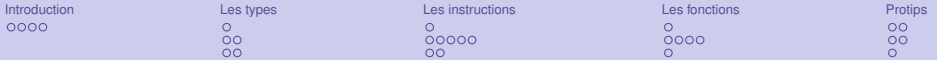

#### [Introduction](#page-2-0) [Présentation](#page-2-0)

[Les types](#page-6-0) **[Introduction](#page-7-0)** [Les types simples](#page-8-0) [Les types composés](#page-10-0)

#### [Les instructions](#page-12-0) **[Introduction](#page-12-0)** [Instructions simples](#page-13-0)

[Les erreurs](#page-18-0)

[Les fonctions](#page-20-0)

[Fabriquer ses fonctions](#page-20-0) [Fonctions built-in](#page-21-0) [Les modules](#page-25-0)

#### **[Protips](#page-26-0)**

[Encodage](#page-26-0) [Bonnes pratiques](#page-28-0) **[Conclusion](#page-30-0)** 

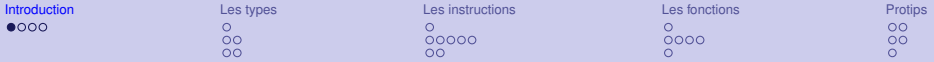

# C'est quoi ?

Python est un langage de programmation :

- $\triangleright$  interprété (exécuté par un interpréteur, par opposition à compilé)
- $\triangleright$  orienté objet (tout est objet, que l'on définit et manipule)
- $\blacktriangleright$  impératif (suite d'instructions)
- $\triangleright$  à typage dynamique (détections des erreurs de type à l'exécution, c'est-à-dire le plus tard possible) fort (peu de conversions implicites)
- ► équipé d'un garbage collector (qui gère la mémoire à votre place) et d'un système de gestion d'exceptions (affiche un message au lieu de crasher bêtement)
- <span id="page-2-0"></span> $\triangleright$  multi-plateforme (implémentations sous Windows, Linux, Mac OS)

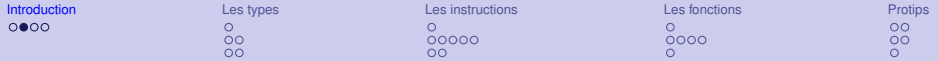

# Pourquoi l'utiliser ?

- $\blacktriangleright$  Relativement simple, souple et facile à apprendre
- $\blacktriangleright$  Bibliothèque standard très fournie
- ▶ Plus succint : Life is short, you need Python !<sup>1</sup>
- ▶ Dans /*usr/scripts*/, on trouve 438 scripts en Python

<sup>1.</sup> Bruce Eckel, membre du comité de normalisation du C++ et auteur de Thinking in Java

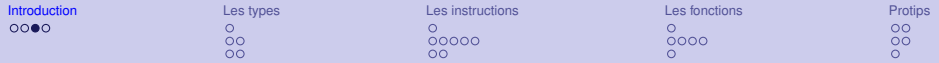

## Comment l'utiliser ?

#### $\blacktriangleright$  python en mode « interactif »

- ► python
- $\blacktriangleright$  ipython
- $\blacktriangleright$  bpython
- $\triangleright$  exécuter un script python
	- python script.py
	- **Exécuter directement** . / script.py si :
		- $\blacktriangleright$  il est exécutable (chmod +x script.py)
		- $\blacktriangleright$  il commence par un shebang #!/usr/bin/env python<sup>2</sup>
		- $\blacktriangleright$  il est correctement encodé  $3$

2. Au Cr@ns, préférer /usr/scripts/python.sh, qui fait en sorte qu'on puisse importer facilement les scripts de /usr/scripts/.

3. L'encodage du fichier doit correspondre à l'encodage déclaré

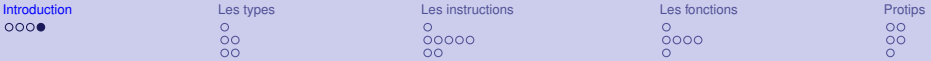

# Avec quoi je code ?

Avec votre éditeur de texte favori.

- $\blacktriangleright$  nano, vim, emacs
- ► SciTE, Kate, Eclipse (avec le plugin PyDev), Code : :Blocks, Python IDE (pour les windowsiens endurcis), Xcode (sous Mac OS)

#### **Attention, Si mon fichier essai.py contient**

**print** "essai : é"

```
et que je fais naïvement python essai.py, j'obtiens
SyntaxError: Non-ASCII character '\xc3' in file
a.py on line 1, but no encoding declared; see
http://www.python.org/peps/pep-0263.html for
details
```
Il faut ajouter à la deuxième ligne du fichier :

 $#$   $-*$ - coding:  $utf-8$   $-*$ -

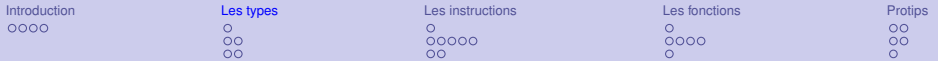

#### **[Introduction](#page-2-0)** [Présentation](#page-2-0)

[Les types](#page-6-0) **[Introduction](#page-7-0)** [Les types simples](#page-8-0) [Les types composés](#page-10-0)

#### [Les instructions](#page-12-0) **[Introduction](#page-12-0)** [Instructions simples](#page-13-0) [Les erreurs](#page-18-0)

[Les fonctions](#page-20-0)

[Fabriquer ses fonctions](#page-20-0) [Fonctions built-in](#page-21-0)

[Les modules](#page-25-0)

**[Protips](#page-26-0)** 

<span id="page-6-0"></span>[Encodage](#page-26-0) [Bonnes pratiques](#page-28-0) [Conclusion](#page-30-0)

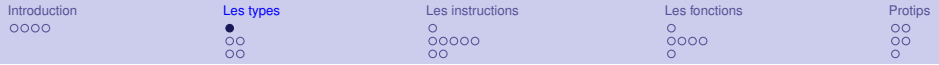

<span id="page-7-0"></span>Les types

- $\blacktriangleright$  En python, tout est objet. Un objet peut être assigné à une variable, passé comme paramètre à une fonction.
- $\triangleright$  Chaque objet a un type
- $\blacktriangleright$  Pour le connaître : type (objet)
- $\triangleright$  Python possède de base plein de types dits built-in

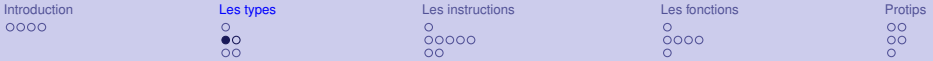

# Types simples

- ► int : entier signé compris entre  $4-2^{63}+1$  et  $2^{63}-1$  $(0, 1, -5)$
- $\blacktriangleright$  long : entier arbitrairement long (0L, 9223372036854775808L)
- $\blacktriangleright$  float : nombre à virgule  $(0.3, 2e+45)$
- $\triangleright$  str : chaîne de caractères, aussi appelée chaîne d'octets ("a", "plo**\n**uf ")
- $\triangleright$  unicode : chaîne unicode, suite de points de code unicode (u"a") (cf [encodages\)](fra:encodage)
- bool: booléen, il n'en existe que deux : True et False
- ▶ NoneType : un seul objet : None. C'est le "rien" de Python. (II est typiquement renvoyé par une fonction qui ne renvoie pas de résultat.)

<span id="page-8-0"></span><sup>4.</sup> si vous êtes en architecture 32bits, 63 est à remplacer par 31

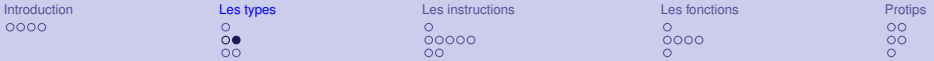

## Manipulation des chaînes

- $\triangleright$  s = "chAinE exEmple"
- S.upper() : "CHAINE EXEMPLE"
- ▶ s.lower(): "chaine exemple"
- ▶ s.capitalize() : "Chaine exemple"
- ▶ s.title(): "Chaine Exemple"
- $\triangleright$  s = "j'ai une apostrophe"
- $\triangleright$  s = 'je "cite"'
- $\triangleright$  s =  $\blacksquare$  je  $\lightharpoonup$   $\blacksquare$   $\blacksquare$   $\blacksquare$   $\blacksquare$   $\blacksquare$   $\blacksquare$
- $\triangleright$  s = """Je n'ai pas à me soucier des "guillemets" ni des retours à la ligne"""
- ▶ s.replace("avant", "apres"): remplace toutes les occurrences
- $\blacktriangleright$  len(s) : longueur de la chaîne

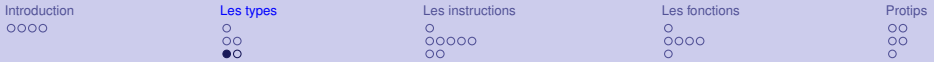

### Types composés

- $\blacktriangleright$  list : liste d'objets (pas forcément de même type)
	- $\blacktriangleright$  déclarer une liste :  $1 = [3, "a", [1]$
	- $\triangleright$  accéder à un élément :  $1[0]$ ,  $1[2]$ ,  $1[-1]$
	- $\blacktriangleright$  ajouter un élément : l.append(42) ou l.insert(2, "b")
	- ► retirer un élément : **del** 1[1] ou l.remove("a") ou  $valueur = 1.pop(2)$
	- $\triangleright$  affecter un élément :  $1 \mid 0 \mid = 4$
	- $\triangleright$  concaténer des listes : 11. extends (12)

#### $\blacktriangleright$  tuple : n-uplet.

- $\blacktriangleright$  déclarer un tuple :  $t = (4, "abc")$
- $\blacktriangleright$  tuple vide : (), tuple à un élément : (1,)
- <span id="page-10-0"></span> $\triangleright$  accéder à un élément : t[0], t[1]
- $\blacktriangleright$  len(l) : obtenir la longueur
- $\triangleright$  NB : pas de "tableau" en python, la liste a le comportement qu'on attend d'un tableau.

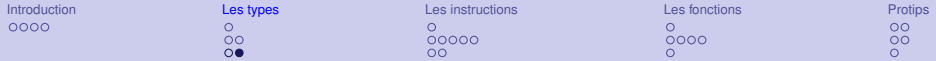

### Table de hashage

dict : dictionnaire, associe une valeur à chaque clé

- $\triangleright$  déclarer un dictionnaire : d = {"a" : 26, 5 : []}
- $\triangleright$  accéder à une valeur : d[5]
- **ajouter une clé/remplacer une valeur :**  $d[5] = "value"$
- ▶ retirer une valeur : **del** d["a"] ou valeur = d.pop(5)
- **accéder à une valeur sans échouer** : d. get (6) (renverra None si la clé  $6$  n'existe pas) ou d.get  $(6, "rien")$  (renverra "rien" si la clé 6 n'existe pas).

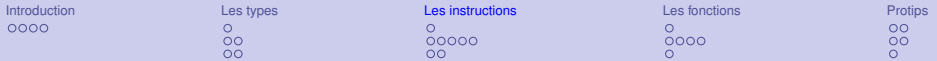

#### **[Introduction](#page-2-0)** [Présentation](#page-2-0)

[Les types](#page-6-0) [Introduction](#page-7-0) [Les types simples](#page-8-0) [Les types composés](#page-10-0)

#### [Les instructions](#page-12-0) **[Introduction](#page-12-0)** [Instructions simples](#page-13-0) [Les erreurs](#page-18-0)

[Les fonctions](#page-20-0) [Fabriquer ses fonctions](#page-20-0) [Fonctions built-in](#page-21-0) [Les modules](#page-25-0)

**[Protips](#page-26-0)** 

<span id="page-12-0"></span>[Encodage](#page-26-0) [Bonnes pratiques](#page-28-0) [Conclusion](#page-30-0)

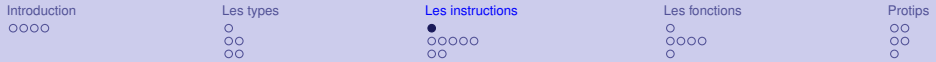

### Les instructions

- $\blacktriangleright$  Elles servent à construire le code.
- ► Ce sont des mots-clés réservés
- $\blacktriangleright$  II y en a exactement 26 :

**as assert break class continue def** del **elif else except exec finally for from global if import lambda pass print raise return try while with yield**

(Si on ajoute **and or in is not** (opérateurs booléens), on a les 31 keywords réservés <sup>5</sup> de Python).

▶ On va voir l'utilité d'un certain nombre d'entre eux.

<span id="page-13-0"></span><sup>5.</sup> Vous ne pouvez pas les utiliser comme nom de variable

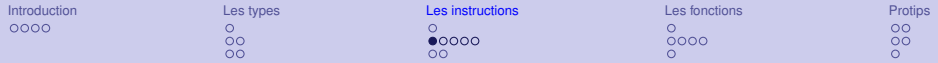

# **Affichage**

#### **print**

- <sup>I</sup> **print** mon\_objet
- Affiche la représentation sous forme de texte de l'objet
- **Appelle la méthode spéciale** mon\_objet. str () <sup>6</sup>
- ▶ Attention, en python3, **print** n'est plus une instruction et doit être utilisée comme une fonction : **print**("a")

<sup>6.</sup> cf la programmation orientée objet, séminaire python advanced

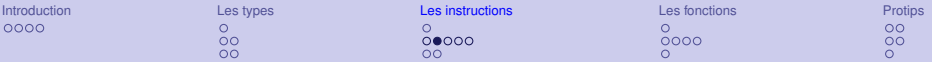

### Contrôle de flux

#### En python, l'indentation des blocs est obligatoire et a un sens.

 $\triangleright$  if condition1: instruction si condition1 est vraie **elif** condition2: instruction si condition1 est fausse et condition2 est vraie

**else**:

instruction si les deux sont fausses

- <sup>I</sup> Les blocs **elif** et **else** sont facultatifs
- ► Les conditions peuvent être :
	- $\blacktriangleright$  un booléen : True, False
	- $\triangleright$  une expression dont le calcul donne un booléen : a  $\lt$  3
	- $\blacktriangleright$  un autre objet : "plouf" Il est alors **converti** en bool.
	- <sup>I</sup> None, False, 0, 0L, 0.0, 0j, "", [], (), {} et set () sont convertis en False, le reste<sup>7</sup> en True (par exemple : "False").
- 7. Sauf un objet défini par l'utilisateur pour se comporter autrement.

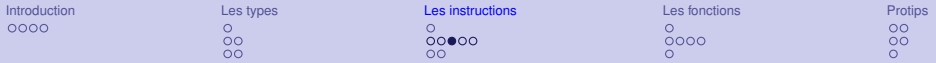

# **Opérateurs**

| Opérateurs booléens    |                                   |                                                  |                                     |  |
|------------------------|-----------------------------------|--------------------------------------------------|-------------------------------------|--|
| $\langle \ \rangle$    |                                   |                                                  | strictement inférieur/supérieur à   |  |
| $\langle =/>=$         |                                   |                                                  | inférieur/supérieur ou égal à       |  |
|                        |                                   |                                                  | égal à                              |  |
| $!=$                   |                                   |                                                  | différent de                        |  |
| $e$ in $1$             |                                   |                                                  | appartient à (1 doit être itérable) |  |
| o is objet             |                                   |                                                  | est le même objet dans la mémoire   |  |
| not $/$ and $/$ or $ $ |                                   |                                                  | non/et/ou booléens <sup>8</sup>     |  |
|                        | Opérateurs de calcul <sup>9</sup> |                                                  |                                     |  |
|                        | $^{+}$                            | addition, concaténation                          |                                     |  |
|                        |                                   | soustraction, division (entière), multiplication |                                     |  |
|                        | $\star$ $\star$                   | exponentiation                                   |                                     |  |
|                        | ٩,                                | modulo                                           |                                     |  |

<sup>8.</sup> Attention si on ne les utilise pas avec des booléens

<sup>9.</sup> Ces opérateurs appellent la fonction spéciale (par exemple . \_\_add\_()) du premier sur le deuxième. Cf python advanced.

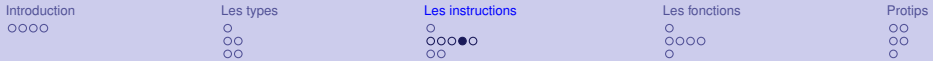

### Les boucles

```
▶ for i in [0, 1, 2, 3, 4, 5, 6]:
      i \nmid f i = 0:
          continue # passe à l'itération suivante
      elif i == 4:
          break # interrompt la boucle
      print i,
```
1 2 3

<sup>I</sup> **while** condition:

corps de la boucle

- $\triangleright$  si condition est fausse, aucune instruction n'est exécutée.
- <sup>I</sup> **continue** et **break** fonctionnent aussi

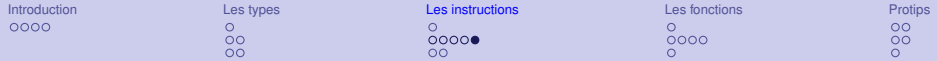

### Les boucles : astuces

- $\blacktriangleright$  enumerate est une fonction built-in qui prend une liste et retourne la liste des couples (indice, élément).
- $\triangleright$  **for** (i, e) in enumerate(l): **print** "L'élément {} est {}".format(i, e)
- $\blacktriangleright$  Les dictionnaire ont une méthode . iteritems () qui permet de parcourir les couples (clé, valeur).
- <span id="page-18-0"></span> $\triangleright$  **for** (k, v) in d.iteritems(): **print**  $''v=\{\}, k=\{\}''$ . format  $(v, k)$

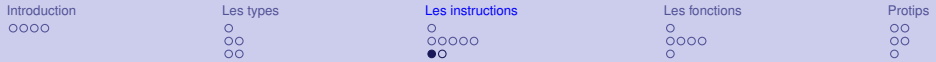

### Gestion des erreurs

- $\triangleright$  Une "erreur" en Python s'appelle une exception.
- ► Les exceptions sont des objets dont le type dépend de la raison de l'erreur.
- <sup>I</sup> Elles héritent toutes de **BaseException**
- **Il existe SystemExit** (l'intépréteur va quitter), **KeyboardInterrupt** (levée en cas de Ctrl+C ou de réception d'un SIGINT). Et enfin **Exception**, dont héritent toutes les "vraies" exceptions.
- ► On rattrape toujours un **type** d'erreur. Donc ça inclus les exceptions de ce type, mais aussi de tous ceux qui en héritent.

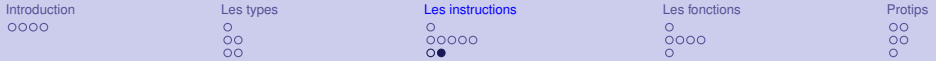

### **try**, **except**, **finally** et **raise**

**try**:

**print** 1/a

**print** "la division a réussi"

**except ZeroDivisionError as** e:

**print** "a vaut 0, on ne peut pas diviser"

#### **except NameError as** e:

# autre erreur, autre action

**print** "la variable a n'existe pas"

**raise ValueError**("erreur levée manuellement")

**except** (**TypeError**, **ValueError**) **as** e:

# pour faire la même chose pour ces deux erreurs **print** "Erreur de type **%s**, on s'arrête" % (type(e)) **raise** # Relève la même erreur (e)

**finally**:

<span id="page-20-0"></span># bloc toujours exécuté, même si il y eu un raise **print** "dans tous les cas j'affiche ça"

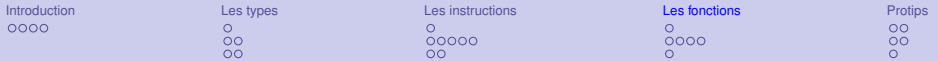

#### **[Introduction](#page-2-0)** [Présentation](#page-2-0)

[Les types](#page-6-0) [Introduction](#page-7-0) [Les types simples](#page-8-0) [Les types composés](#page-10-0)

[Les instructions](#page-12-0) **[Introduction](#page-12-0)** [Instructions simples](#page-13-0) [Les erreurs](#page-18-0)

#### [Les fonctions](#page-20-0) [Fabriquer ses fonctions](#page-20-0) [Fonctions built-in](#page-21-0) [Les modules](#page-25-0)

<span id="page-21-0"></span>**[Protips](#page-26-0)** [Encodage](#page-26-0) [Bonnes pratiques](#page-28-0) [Conclusion](#page-30-0)

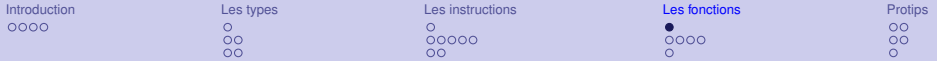

### Fabriquer ses fonctions

```
▶ def mafonction(param1, param2):
      """ Explication sur ma fonction. """
      if un_cas:
          return param1 ** param2 + 42
      elif un deuxieme cas:
          return
           # ce code ne sera jamais lu
          print "jamais affiché"
      else:
          print "quelque chose"
▶ Sans return ou avec return mais sans objet, la fonction
```
renverra None

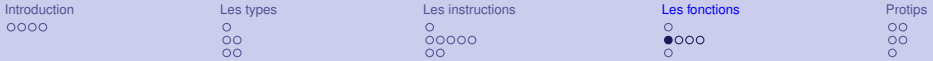

## Des fonctions built-in

- On peut les écraser, mais on a intérêt à savoir ce qu'on fait.
- ▶ int, float, str, unicode, list, tuple: convertissent en le type correspondant (NB :  $int("2F", 16)$ ).
- **P** enumerate, len: cf avant
- $\triangleright$  open : pour ouvrir un fichier  $10$
- **F** range (5) : renvoie la liste  $[0, 1, 2, 3, 4]$
- $\triangleright$  zip([1, 2, 3, 4], ["a", "b", "c"]) renvoie la liste des paires  $[(1, 'a'), (2, 'b'), (3, 'c')]$  (s'arrête dès qu'une liste est épuisée)
- ► sum (1) : renvoie la somme des éléments. On peut donner un élément de départ : sum([[5], [6]], []) (calcul *in place* donc ne marche pas avec des strings)

<sup>10.</sup> cf séminaire advanced

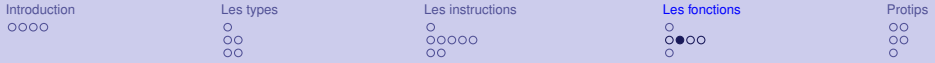

- $\blacktriangleright$  all(l): renvoie True si tous les éléments de l sont vrais.
- $\triangleright$  any (1) : renvoie True si au moins un des éléments de 1 est vrai.
- $\triangleright$  bin(x), hex(x), oct(x) : renvoie la représentation en binaire/hexadécimal/octal du nombre (un string)
- $\triangleright$  chr(i), unichr(i) / ord(c) : renvoie le i-ème caractère de la table ASCII, ou unicode / renvoie le numéro dans la table du caractère (ord marche au-delà de 255, pas de uniord).
- $\triangleright$  cmp(x, y) : -1 si x < y, 0 si x == y, 1 si x > y
- $\triangleright$  divmod(a, b): **renvoie** (quotient, reste)
- $\triangleright$  eval ("a = 5 + 3") : ça marche. Faites vraiment attention. N'utilisez pas ça.
- ▶ filter(fonction\_test, 1) : renvoie la liste des objets pour lesquels le test est vrai. Renvoie un str ou un tuple si c'est le type de l.

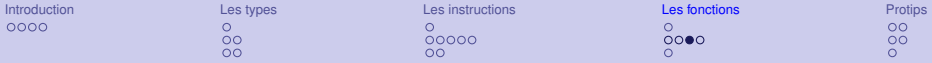

 $\triangleright$  isinstance (o, typ) : la bonne méthode pour tester le type d'un objet.

```
type(i) == int c'est mal. type(i) == type(0), c'est
pire. isinstance(i, int) c'est bien.
Cas très utile : isinstance(s, basestring) (vrai si s est de
type unicode ou str)
```
▶ issubclass(classe1, classe2): teste si un type est un sous-type d'un autre. Pour ces deux fonctions, le deuxième paramètre peut être un tuple de classe et le test fera un **ou**.

 $\blacktriangleright$  map(f, 11, 12) : renvoie  $[f(11[0], 12[0]), f(11[1], 12[1]), ...,].$  Complète les listes trop courtes avec des None. (on peut donner un nombre quelconque de listes)

<span id="page-25-0"></span> $\triangleright$  max(1), min(1) : renvoie le maximum/minimum d'un itérable. Lève une erreur si il est vide.

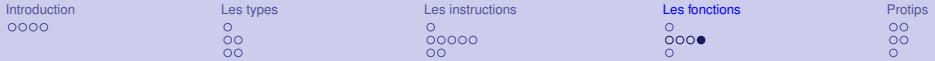

### Intéraction avec l'utilisateur

- $\triangleright$  s = raw\_input ("Entrez un texte :") : récupère un string entré par l'utilisateur (le paramètre est optionnel).
- <span id="page-26-0"></span> $\triangleright$  a = input ("Valeur de a :") : équivalent à eval(raw\_input()). Attention :
	- $\blacktriangleright$  L'utilisateur doit entrer une expression Python valide, sous peine de levée d'exception
	- $\blacktriangleright$  L'utilisateur a alors accès à toute variable de votre programme...

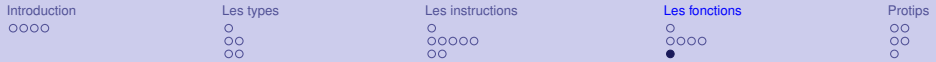

### Les modules

- **F** import module puis module.fonction()
- **From module import** fonction puis fonction(). Utile quand on n'en a besoin que d'une ou deux.
- $\triangleright$  from module import  $\star$  : ne faites **jamais** ca.
- $\triangleright$  import module au nom beaucoup trop long as mod puis mod.fonction(): raccourci pratique.
- <sup>I</sup> **from module import** fonction\_au\_nom\_long **as** foo puis  $f \circ \circ$  ().
- ► Si on a importé sans utiliser **from**, on peut faire reload(module) pour recharger le module si il a été modifié (si on a utilisé **as** mod il faut appeler reload(mod)).

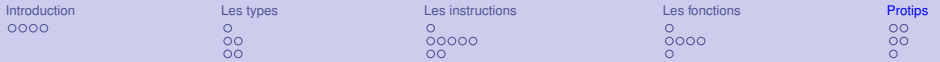

#### **[Introduction](#page-2-0)** [Présentation](#page-2-0)

[Les types](#page-6-0)

[Introduction](#page-7-0) [Les types simples](#page-8-0)

[Les types composés](#page-10-0)

#### [Les instructions](#page-12-0)

- **[Introduction](#page-12-0)**
- [Instructions simples](#page-13-0)
- [Les erreurs](#page-18-0)

[Les fonctions](#page-20-0)

[Fabriquer ses fonctions](#page-20-0) [Fonctions built-in](#page-21-0) [Les modules](#page-25-0)

#### **[Protips](#page-26-0)**

<span id="page-28-0"></span>[Encodage](#page-26-0) [Bonnes pratiques](#page-28-0) **[Conclusion](#page-30-0)** 

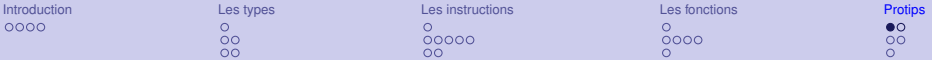

# Point sur l'encodage

- $\triangleright$  Python manipule des chaînes de caractères (type  $str$ ) et des chaînes unicode (type unicode)
- $\triangleright$  str  $\rightleftarrows$  unicode décodage encodage
- **Pour passer de l'un à l'autre, il faut un encodage**
- ► u"àé" est une chaîne unicode, elle est représentée dans la mémoire comme une liste de points de codes unicode (le 224ème et le 234ème)
- ► Si on l'encode avec l'encodage UTF-8, on obtient une chaîne de caractères "àé" représentée dans la mémoire par une suite d'octets (195, 169, 195, 160). Avec un autre encodage, ce sera différent.
- ► Si on **décode** cette chaîne avec l'encodage ISO8859-1, on obtient  $u''\tilde{A} \tilde{A} \tilde{C}$ ". Si vous rencontrez ça, il y a de grandes chances que quelqu'un ait mal géré d'encodage.

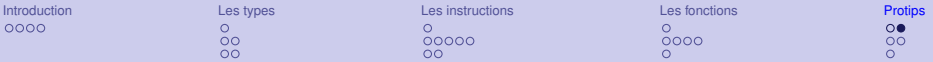

# Point sur l'encodage

- **Python fait des conversions implicites** : u"a" + "b" marchera (et donnera un unicode)
- $\triangleright$  Tant que les chaînes ne sortent pas de la table ASCII, tout va bien, car c'est l'encodage utilisé pour les conversions implicites. Mais u"a" + "é" lèvera une **UnicodeDecodeError**.
- $\triangleright$  Utilisez toujours des unicode pour travailler
- **Décodez** au plus vite vers l'unicode les chaînes que vous récupérez (depuis l'utilisateur, un fichier, le réseau. . . ) et **encodez** le plus tard possible vers des chaînes d'octets au moment de faire un output (mais n'oubliez pas de le faire).

Un fichier enregistré sur le disque est une suite d'octets placés là par votre éditeur. Python a besoin de savoir dans quel encodage il est écrit pour comprendre ce que vous y avez mis. C'est à ça que lui sert cette ligne

<span id="page-30-0"></span> $#$   $-*-$  coding:  $utf-8$   $-*-$ 

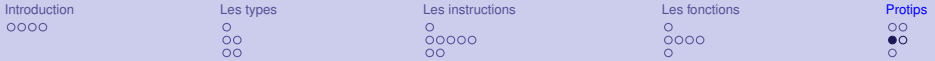

### Philosophie python, bonne pratiques

- ▶ DRY : *Don't Repeat Yourself*. Si vous recopiez des bouts des codes, quelque chose ne va pas.
- $\blacktriangleright$  Respectez la [PEP8](http://www.python.org/dev/peps/pep-0008/)
- $\triangleright$  Commentez votre code, surtout si vous faites quelque chose d'inattendu.
- $\blacktriangleright$  Mettez des docstrings :

```
def ma_fonction(param):
    """Cette fonction fait ceci avec ''param''"""
    ...
```
- ▶ Découpez un code trop long en modules
- $\triangleright$  N'utilisez pas de variables globales

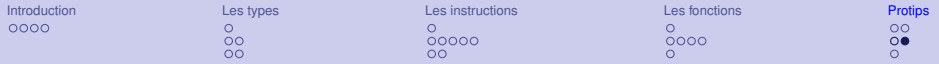

ipython

- $\blacktriangleright$  tab-complétion
- $\triangleright$  objet $? \rightarrow$  donne de l'aide sur l'objet
- $\blacktriangleright$  bonne gestion de l'historique
- $\blacktriangleright$  tab-complétion
- $\triangleright$  run monscript.py pour le lancer dans ipython
- $\blacktriangleright$  ! cat plouf pour exécuter une commande shell depuis ipython

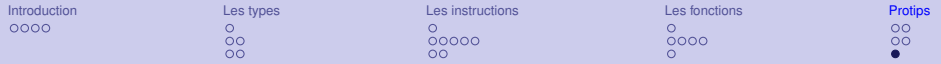

### **Conclusion**

- Gardez la doc à portée de main : [http ://docs.python.org](http://docs.python.org) (attention à la version)
- ▶ Dans le séminaire advanced, on parlera de
	- $\blacktriangleright$  classe d'objets, comment les définir
	- $\blacktriangleright$  surcharge
	- $\blacktriangleright$  héritage
	- **idische itérateurs et compréhension**
	- $\blacktriangleright$  plus de modules standards